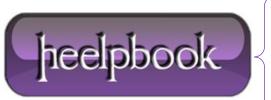

**Date:** 11/04/2012

Procedure: How To - Executing an EXE from a VBScript file that has spaces in the path

Source: LINK (http://www.iislogs.com/steveschofield/89240)

Permalink: LINK

Created by: HeelpBook Staff Document Version: 1.0

## HOW TO – EXECUTING AN EXE FROM A VBSCRIPT FILE THAT HAS SPACES IN THE PATH

## **SCENARIO**

Trying to execute a file in a directory with a spaces in the path would bomb. I googled and found a thing that has me put [] inside to fix it but it didn't work. Here is what i was trying to do, if there is no spaces in the path to the EXE including any directories, the script works fine.

## **SOLUTION**

Here is an example to a path for an **EXE: C:\winnt\system32\lca PassThrough\pn.exe.** Here is the script code:

```
Set wshShell = WScript.CreateObject ("WSCript.shell")
wshshell.run "c:\winnt\system32\Ica PassThrough\pn.exe", 6, True
set wshshell = nothing
```

Of course, this code would BOMB! (This code is wrong!)

The script would return an error complaining it couldn't find the file.

Your .run command is trying to run something called "C:\winnt\system32\ica" and pass it a parameter called "PassThrough\pn.exe". This is the same thing you would get if you typed the following at a command prompt:

```
C:\winnt\system32\Ica PassThrough\pn.exe
```

If the name of the file to run is actually "C:\winnt\system32\lca PassThrough\pn.exe", you would enter it at the command prompt as:

```
"C:\winnt\system32\Ica PassThrough\pn.exe"
```

The double quotes in your code do not form part of the filename string being passed to the **.run** method, they are required to indicate a literal string.

You can prove this is the case by changing your script to look like this:

```
> Set wshShell = WScript.CreateObject ("WSCript.shell")
> wshshell.run c:\winnt\system32\Ica PassThrough\pn.exe, 6, True
> set wshshell = nothing
```

Date: 11/04/2012 Total Chars: 1700

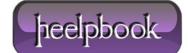

Page: 1
Total Words: 319

Which will throw a syntax error (*for rather obvious reasons*). (**Also this code is wrong!**)
You need to pass a string that actually contains the quoted filename, which can be done this way:

> wshshell.run """c:\winnt\system32\Ica PassThrough\pn.exe""", 6, True

Within a literal string, a single double-quote character is represented by two double-quote characters.

Notice the **Three double quotes** around the string, This worked! Thought I'd pass this tip along.

**Data**: 11/04/2012 **Total Chars**: 1700

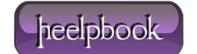

Page: 2
Total Words: 319